# **DAFTAR PUSTAKA**

- [1] https://www.esdm.go.id/id/media-center/arsip-berita/capaiankinerja-tahun-2021-dan-rencana-kerja-2022-subsektorketenagalistrikan
- [2] https://databoks.katadata.co.id/datapublish/2022/07/11 jumlahpenduduk-indonesia-tumbuh-117-pada-2022
- [3] [https://www.bi.go.id/id/publikasi/ruang-media/news](https://www.bi.go.id/id/publikasi/ruang-media/news-release/Pages/sp_2420622.aspx)[release/Pages/sp\\_2420622.aspx](https://www.bi.go.id/id/publikasi/ruang-media/news-release/Pages/sp_2420622.aspx)
- [4] Radesma Technologies, Mei 2021. "Kajian Pembangkit Listrik Hybrid (Wind Turbine dan Photovoltaic) PLTP Ulubelu Lampung"
- [5] Wahah, Faisal & Sumardiono, Arif & Al Tahtawi, Rafi, Adnan & Mulayari, Aziz, Faisal, Agus. Juni 2017. "Desain dan Purwarupa Fuzzy Logic Control untuk Pengendalian Suhu Ruangan". Jurnal Teknologi Rekayasa, Vol 2, No. 1, Hal 1-8.
- [6] Ardina, Bagus Gusti. Juli 2020. "Rancang Bangun Dual Axis Solar Tracker Pembangkit Listrik Tenaga Surya Berbasis Mikrokontroler Arduino Uno". Malang: Seminar Hasil Eleketro S1 ITN Malang.
- [7] Yatmani, Sri & Kamal, Edwin & Aisyah, Tita & Widodo, Wahyu & A Faizal. Februari 2020. "Sistem Kendali Solar Tracker untuk Meningkatkan Efisiensi Daya". Jurnal Teknik Mesin ITI Vol. 4 No. 1.
- [8] Saputra, Adi, Juliat, Angga & Erfianto, Bayu & Saputra, Adhi, Mas'ud & Prabowo, Sidiq & Swastika, Anggis, Novian. Juni 2019. "Implementasi Fuzzy Logic Control Pada Pelacakan Panel Surya". Jurnal Teknologi Bahan dan Barang Teknik Vol. 9
- [9] Kurniawan, Ari, Septian & Taufik, Mohammad. April 2021. "Rancang Bangun Solar Tracker sumbu Tunggal Berbasis Motor Stepper dan Real Time Clock". Jurnal Ilmiah Teknologi dan Rekayasa Volume 26 No. 1.
- [10] Aziz, Lutfi & Wahiddin, Deden & Lestari, Puspita, Arum, Santi. Juli 2021. "Penerapan Dual Axis Solar Tracking dengan Fuzzy Logic Controller untuk Optimasi Output pada Solar Cell".

Scientific Student Journal for Information, Technology and Science Volume II No. 1.

- [11] Fathurrahman, Ghifari & Nugraha, Ramadhan & Sumaryo, Sony. 2019. "Sistem Kendali Posisi Panel Surya Menggunakan Fuzzy Logic Controller". E-Proceeding of Engineering. Vol. 6, No.2. Page 3062.
- [12] Istiyo Winarno & Firdaus Wulandari, "Solar Tracking System Single Axis Pada Solar Sel Untuk Mengoptimalkan Daya Dengan Metode Adaptive Neurofuzzy Inference System (ANFIS)," semnastek, pp. 1-9, 2017.
- [13] Kld1210 "Datasheet Solar Charge Controller".pdf
- [14] R. W. Arismunandar and D. Hendarto, "Rancang Bangun Sistem Pengisian Daya Perangkat Gadget Berbasis Panel Surya Sebagai Sumber Listrik Alternatif Di Fasilitas Umum," JuTEkS, Vol. 4, No. 2, Oktober 2017 http//ejournal.uika-bogor.ac.id Ranc., vol. 4, no. 2, pp. 46–53, 2017.
- [15] Robotshop "Datasheet Arduino Mega 2560".pdf
- [16] MG966R Tower-Pro "Datasheet Motor Servo MG966R".pdf
- [17] Vishay "Datasheet LCD".pdf

#### **LAMPIRAN A-FUZZY RULE PROGRAM**

// ------------------------------ LDR ---------------------------- #define LDR\_1\_PIN A0 int Kecerahan\_1; #define LDR\_2\_PIN A1 int Kecerahan\_2; #define LDR\_3\_PIN A2 int Kecerahan\_3; #define LDR\_4\_PIN A3 int Kecerahan\_4; // ------------------------------ SERVO ----------------------------  $\#$ include  $\le$ Servo.h $>$ Servo Servo\_Atas; Servo Servo\_Bawah; const int Servo Atas  $PIN = 9$ ; const int Servo Bawah  $PIN = 10$ ; int Pos\_Servo\_Atas; int Pos\_Servo\_Bawah; int K\_SA\_int; int K\_SB\_int; //--------------- LCD -------------- #include <Wire.h> #include <LiquidCrystal\_I2C.h> byte Simbol derajat =  $B11011111$ ; LiquidCrystal\_I2C lcd(0x27, 16, 2); //------------------------------- RTC DS3231 ------------------------- #include <Wire.h> #include <SPI.h> #include "RTClib.h" RTC\_DS3231 RTC; char daysOfTheWeek[7][12] = {"Sunday", "Monday", "Tuesday", "Wednesday", " Thursday", "Friday", "Saturday"}; char Nama[30]; char Time\_Now[300]; //------------------------------ SD CARD --------------------------- #include <SPI.h> #include <SD.h> File myFile;

//Mega: //MOSI - pin 51, //MISO - pin 50,  $//CLK - pin 52,$ //CS - pin 53 const int chipSelect =  $53$ ; unsigned long ulang\_baca; int delay simpan  $data = 1000$ ;

//-------------- VARIABEL TAMBAHAN String ServoAtasBawah; String BacaDataFile; int Panjang ; String NamaFile\_Buat; String NamaFile\_Buka; String String K\_SA, String K\_SB;

// ------------ MILLIS SENSING -------- unsigned long millis\_sm; unsigned long previousMillis\_sm; const long interval  $sm = 1000$ ; //--------------- FUZZY -------------- #include <Fuzzy.h> Fuzzy  $*$ fuzzy = new Fuzzy();

//---------------------FUZZY INPUT------------------- // FuzzyInput 1 FuzzySet \*Gelap  $1 = new FuzzySet(0, 0, 30, 50);$ FuzzySet \*Terang $_1$  = new FuzzySet(40, 60, 100, 100); // FuzzyInput 2 FuzzySet \*Gelap\_2 = new FuzzySet $(0, 0, 30, 50)$ ; FuzzySet \*Terang  $2 = new FuzzySet(40, 60, 100, 100);$ // FuzzyInput 3 FuzzySet \*Gelap  $3 = new FuzzySet(0, 0, 30, 50);$ FuzzySet \*Terang  $3 = new FuzzySet(40, 60, 100, 100);$ // FuzzyInput 4 FuzzySet \*Gelap\_4 = new FuzzySet $(0, 0, 30, 50)$ ; FuzzySet \*Terang  $4 = new FuzzySet(40, 60, 100, 100);$ //----------------FUZZY OUTPUT-----------------

// FuzzyOutput 1 FuzzySet \*Diam\_Atas = new FuzzySet(0, 0, 0, 0); FuzzySet \*Bergerak  $25$  Atas = new FuzzySet(15, 25, 25, 35); FuzzySet \*Bergerak  $50$  Atas = new FuzzySet(40, 50, 50, 60);

// FuzzyOutput 2 FuzzySet \*Diam\_Bawah = new FuzzySet(0, 0, 0, 0); FuzzySet \*Bergerak  $45$  Bawah = new FuzzySet(20, 45, 45, 70); FuzzySet \*Bergerak  $90$  Bawah = new FuzzySet(65, 90, 90, 115); FuzzySet \*Bergerak  $135$  Bawah = new FuzzySet(110, 135, 135, 160); FuzzySet \*Bergerak 180 Bawah = new FuzzySet(180, 180, 180, 180);

//--------------- TAB LAIN -------------- #include "FuzzySet.h" #include "FuzzyRule.h" #include "BuatFile.h" #include "BukaFile.h" #include "TampilanLCD.h"

void setup() { Serial.begin(115200); //----------------------------- RULES FUZZY fuzzySet ();

fuzzyRule ();

// ----------------------------- RTC

RTC.begin();

 //----Aktifkan Program untuk Kalibrasi Mengikuti Waktu di Laptop/PC //RTC.adjust(DateTime(F(\_\_DATE\_\_), F(\_\_TIME\_\_)));

 //----Aktifkan Program Untuk Kalibrasi Sesuai Waktu yang Diinginkan //RTC.adjust(DateTime(2022,7,20,10,0,0)); //(Tahun, Bulan, Tanggal, Jam, Menit, Detik)

 // ----------------------------- SDCARD pinMode(SS, OUTPUT); SD.begin(chipSelect); if (!SD.begin(chipSelect)) { Serial.println("Memory Tidak Terdeteksi"); }

```
 //----------------------------- SERVO
 Servo Atas.attach(Servo Atas PIN);
  Servo_Bawah.attach(Servo_Bawah_PIN);
  //----------------------------- LCD
  lcd.begin();
  lcd.backlight();
  delay(1000);
}
void loop() {
 DateTime now = RTC.now);
 Kecerahan_1 = (((analogRead(LDR_1_PIN) / 1023.00) * 100));Kecerahan_2 = (((analogRead(LDR_2_PIN) / 1023.00) * 100));
 Kecerahan 3 = (((analogRead(LDR 3 PIN) / 1023.00) * 100));Kecerahan_4 = (((analogRead(LDR_4_PIN) / 1023.00) * 100));
  // -------------------------------------- FUZZY
  fuzzy->setInput(1, Kecerahan_1);
  fuzzy->setInput(2, Kecerahan_2);
  fuzzy->setInput(3, Kecerahan_3);
  fuzzy->setInput(4, Kecerahan_4);
 Pos Servo Atas = fuzzy->defuzzify(1);
 Pos Servo Bawah = fuzzy->defuzzify(2);
 if (now.hour() >= 8 \& \& now.hour() < 18) { //Dari Jam 8 Sampai 16
   // -------- BUKA FILE UNTUK MANGAMBIL DATA KEMARIN
  if (Kecerahan 1 < 30 && Kecerahan 2 < 30 && Kecerahan 3 < 30&& Kecerahan_4 < 30) { //JIKA MENDUNG
```
Buka\_File\_Data\_Kemarin();

 // -------------------------------------- EKSEKUSI SERVO KEMARIN Servo\_Atas.write(K\_SA\_int); Servo\_Bawah.write(K\_SB\_int); }

 else { //JIKA TIDAK MENDUNG // -------------------------------------- EKSEKUSI SERVO HARI INI Servo Atas.write(Pos Servo Atas); Servo\_Bawah.write(Pos\_Servo\_Bawah); } // -------- BUAT FILE SESUAI JAM DAN MENYIMPAN DATA Buat\_File(): } // --------------------------- TAMPILKAN DI LCD Tampilan\_LCD(); // ------------------------------------- SERIAL MONITOR millis  $sm =$  millis(); if (millis  $sm$  - previousMillis  $sm$ )  $=$  interval sm) { previousMillis  $sm =$  millis sm; sprintf( Time\_Now, " %02hhu.%02hhu.%02hhu %02hhu:%02hhu:%02hhu", now.day(), now.month(), now.year(), now.hour(), now.minute(), now.second() ); //https://forum.arduino.cc/t/converting-rtc-to-string/251388/9 Serial.println(""); Serial.print(daysOfTheWeek[now.dayOfTheWeek()]); Serial.println(Time\_Now); Serial.print("Kecerahan 1:"); Serial.println(Kecerahan 1); Serial.print("Kecerahan 2 : "); Serial.println(Kecerahan\_2); Serial.print("Kecerahan 3:"); Serial.println(Kecerahan\_3); Serial.print("Kecerahan 4 : "); Serial.println(Kecerahan\_4); Serial.print("Servo Atas:"); Serial.println(Pos\_Servo\_Atas); Serial.print("Servo Bawah : "); Serial.println(Pos\_Servo\_Bawah);

```
if (Kecerahan 1 < 30 && Kecerahan 2 < 30 && Kecerahan 3 < 30&& Kecerahan 4 < 30) {
    Serial.print("\nKeadaan Mendung ---> Mengambil Data 
Kemarin\n");
    Serial.print("\tFile yg dibuka : ");
    Serial.print(NamaFile_Buka);
   Serial.print("--->");
    Serial.println(BacaDataFile);
   Serial.print("\tServo Atas Kemarin: "); Serial.println(K_SA_int);
   Serial.print("\tServo Bawah Kemarin: "); Serial.println(K_SB_int);
    Serial.println("\n------------------------------------------");
   }
   else {
   if (now.second() != 01) {
     Serial.println("\n------------------------------------------");
    }
   }
  }
}
```
## **LAMPIRAN B-PROGRAM MEMBUAT FILE**

```
void Buat_File () {
  //======SIMPAN DATA SD CARD PER SEKIAN WAKTU =====
 unsigned long currentMillis = millis();
 DateTime now = RTC.now;
 sprintf( Nama, "%02hhu%02hhu", now.hour(), now.minute() );
  String ServoAtasBawah = String(Pos_Servo_Atas) + ";" + 
String(Pos_Servo_Bawah) ;
 if (now.second() == 01) {
  if (currentMillis - ulang baca >= delay simpan data) {
    NamaFile_Buat = (String(Nama));
    SD.remove(NamaFile_Buat + ".txt");
   mvFile = SD.open(NamaFile-Buat + ".txt", FILE WRITE); (! myFile) ? Serial.println("\n\tError Buat File") : 
Serial.println("\n\tBerhasil Buat File");
    Serial.print("\tFile yg dibuat: ");
    Serial.print(NamaFile_Buat);
   Serial.print(" ----> ");
    Serial.println(ServoAtasBawah);
    myFile.print(ServoAtasBawah);
    Serial.println("\n-----------------------------");
    myFile.close();
   ulang baca = currentMillis:
   }
  }
```
}

## **LAMPIRAN C-PROGRAM MEMBUKA FILE KEMARIN**

```
void Buka_File_Data_Kemarin () {
 DateTime now = RTC.now);
 sprintf( Nama, "%02hhu%02hhu", now.hour(), now.minute() );
 NamaFile_Buka = (Suring(Nama));
```

```
if (now.second() == 00) {
 File myFile = SD.open(NamaFile Buka + ".txt");
 BacaDataFile = myFile.readString();
```
 $Index = BacaDataFile-lastIndexOf(:,');$  $Panjang = BacaDataFile.length();$ 

```
String K SA = BacaDataFile.substring(0, Index);K_SA_int = String_K_SA.toInt();
```

```
String_K_SB = BacabataFile.substring(Index + 1, Panjang);K_SB_int = String_K_SB.toInt();
```

```
 //https://dronebotworkshop.com/sd-card-arduino/
 myFile.close();
 }
```
}

#### **LAMPIRAN D-FUZZY RULE 16 SET**

void fuzzyRule () {

//----------------1

FuzzyRuleAntecedent \*GL\_1\_GL\_2\_1 = new FuzzyRuleAntecedent(); GL 1 GL 2  $1$  ->joinWithAND(Gelap 1, Gelap 2);

FuzzyRuleAntecedent \*GL\_3\_GL\_4\_1 = new FuzzyRuleAntecedent(); GL 3 GL 4 1 ->joinWithAND(Gelap 3, Gelap 4);

FuzzyRuleAntecedent \*GL\_1\_GL\_2\_1\_GL\_3\_GL\_4\_1 = new FuzzyRuleAntecedent();

GL  $1$  GL  $2$   $1$  GL  $3$  GL  $4$   $1$  ->joinWithAND(GL  $1$  GL  $2$   $1$ , GL 3 GL 4 1);

FuzzyRuleConsequent \*Ber 25 A D B  $1 = new$ FuzzyRuleConsequent(); Ber 25 A\_D\_B\_1->addOutput(Bergerak\_25\_Atas); Ber 25 A\_D\_B\_1->addOutput(Diam\_Bawah); FuzzyRule \*fuzzyRule1 = new FuzzyRule(1, GL\_1\_GL\_2\_1\_GL\_3\_GL\_4\_1, Ber\_25\_A\_D\_B\_1); fuzzy->addFuzzyRule(fuzzyRule1);

//----------------2

FuzzyRuleAntecedent \*GL\_1\_GL\_2\_2 = new FuzzyRuleAntecedent(); GL 1 GL 2 2 ->joinWithAND(Gelap 1, Gelap 2); FuzzyRuleAntecedent \*GL\_3\_TR\_4\_2 = new FuzzyRuleAntecedent(); GL 3 TR 4 2 ->joinWithAND(Gelap 3, Terang 4); FuzzyRuleAntecedent \*GL\_1\_GL\_2\_2\_GL\_3\_TR\_4\_2 = new FuzzyRuleAntecedent(); GL 1 GL 2 2 GL 3 TR 4 2 ->joinWithAND(GL 1 GL 2 2,

GL 3 TR 4 2);

 FuzzyRuleConsequent \*Ber\_50\_A\_Ber\_45\_B\_2 = new FuzzyRuleConsequent(); Ber 50\_A\_Ber\_45\_B\_2->addOutput(Bergerak\_50\_Atas); Ber 50 A\_Ber 45\_B\_2->addOutput(Bergerak\_45\_Bawah); FuzzyRule \*fuzzyRule2 = new FuzzyRule $(2, 1)$ GL 1 GL 2 2 GL 3 TR 4 2, Ber 50 A Ber 45 B 2); fuzzy->addFuzzyRule(fuzzyRule2);

//----------------3

FuzzyRuleAntecedent \*GL\_1\_GL\_2\_3 = new FuzzyRuleAntecedent(); GL 1 GL 2  $3 \rightarrow$ joinWithAND(Gelap 1, Gelap 2); FuzzyRuleAntecedent \*TR\_3\_GL\_4\_3 = new FuzzyRuleAntecedent(); TR  $3$  GL  $4$   $3$  ->joinWithAND(Terang  $3$ , Gelap  $4$ ); FuzzyRuleAntecedent \*GL 1 GL 2 3 TR 3 GL 4  $3$  = new FuzzyRuleAntecedent(); GL\_1\_GL\_2\_3\_TR\_3\_GL\_4\_3 ->joinWithAND(GL\_1\_GL\_2\_3, TR\_3\_GL\_4\_3); FuzzyRuleConsequent \*D\_A\_Ber\_135\_B\_3 = new FuzzyRuleConsequent();

D\_A\_Ber\_135\_B\_3->addOutput(Diam\_Atas); D\_A\_Ber\_135\_B\_3->addOutput(Bergerak\_135\_Bawah);

FuzzyRule \*fuzzyRule3 = new FuzzyRule(3,

GL 1 GL 2 3 TR 3 GL 4 3, D A Ber 135 B 3); fuzzy->addFuzzyRule(fuzzyRule3);

//----------------4

FuzzyRuleAntecedent \*GL\_1\_GL\_2\_4 = new FuzzyRuleAntecedent(); GL 1 GL 2 4 ->joinWithAND(Gelap 1, Gelap 2); FuzzyRuleAntecedent \*TR\_3\_TR\_4\_4 = new FuzzyRuleAntecedent(); TR  $3$  TR  $4$  4 ->joinWithAND(Terang 3, Terang 4);

FuzzyRuleAntecedent \*GL\_1\_GL\_2\_4\_TR\_3\_TR\_4\_4 = new FuzzyRuleAntecedent();

GL 1 GL 2 4 TR 3 TR 4 4 ->joinWithAND(GL 1 GL 2 4, TR\_3\_TR\_4\_4);

FuzzyRuleConsequent \*Ber\_50\_A\_D\_B\_4 = new FuzzyRuleConsequent(); Ber\_50\_A\_D\_B\_4->addOutput(Bergerak\_50\_Atas); Ber 50 A\_D\_B\_4->addOutput(Diam\_Bawah); FuzzyRule \*fuzzyRule4 = new FuzzyRule(4, GL 1 GL 2 4 TR 3 TR 4 4, Ber 50 A D B 4); fuzzy->addFuzzyRule(fuzzyRule4);

//----------------5

FuzzyRuleAntecedent \*GL\_1\_TR\_2\_5 = new FuzzyRuleAntecedent();

 $GL_1TR_2_5$  ->joinWithAND(Gelap<sub>1</sub>, Terang<sub>2</sub>); FuzzyRuleAntecedent \*GL\_3\_GL\_4\_5 = new FuzzyRuleAntecedent(); GL 3 GL 4 5 ->joinWithAND(Gelap 3, Gelap 4); FuzzyRuleAntecedent \*GL\_1\_TR\_2\_5\_GL\_3\_GL\_4\_5 = new FuzzyRuleAntecedent(); GL\_1\_TR\_2\_5\_GL\_3\_GL\_4\_5 ->joinWithAND(GL\_1\_TR\_2\_5,

GL 3 GL 4 5);

FuzzyRuleConsequent \*Ber\_50\_A\_Ber\_135\_B\_5 = new FuzzyRuleConsequent(); Ber 50 A\_Ber\_135\_B\_5->addOutput(Bergerak\_50\_Atas); Ber 50 A\_Ber\_135\_B\_5->addOutput(Bergerak\_135\_Bawah); FuzzyRule \*fuzzyRule5 = new FuzzyRule(5, GL 1 TR 2 5 GL 3 GL 4 5, Ber 50 A Ber 135 B 5); fuzzy->addFuzzyRule(fuzzyRule5);

//----------------6

FuzzyRuleAntecedent \*GL\_1\_TR\_2\_6 = new FuzzyRuleAntecedent(); GL\_1\_TR\_2\_6 ->joinWithAND(Gelap\_1, Terang\_2); FuzzyRuleAntecedent \*GL\_3\_TR\_4\_6 = new FuzzyRuleAntecedent();

GL 3 TR 4 6 ->joinWithAND(Gelap 3, Terang 4);

FuzzyRuleAntecedent \*GL\_1\_TR\_2\_6\_GL\_3\_TR\_4\_6 = new FuzzyRuleAntecedent();

GL\_1\_TR\_2\_6\_GL\_3\_TR\_4\_6 ->joinWithAND(GL\_1\_TR\_2\_6,  $GL_3TR_4_6;$ 

FuzzyRuleConsequent \*Ber 50 A Ber 90 B  $6 = new$ FuzzyRuleConsequent();

 Ber\_50\_A\_Ber\_90\_B\_6->addOutput(Bergerak\_50\_Atas); Ber 50 A\_Ber\_90\_B\_6->addOutput(Bergerak\_90\_Bawah); FuzzyRule \*fuzzyRule6 = new FuzzyRule(6,

GL 1 TR 2 6 GL 3 TR 4 6, Ber 50 A Ber 90 B 6); fuzzy->addFuzzyRule(fuzzyRule6);

//----------------7

FuzzyRuleAntecedent \*GL\_1\_TR\_2\_7 = new FuzzyRuleAntecedent(); GL 1 TR 2 7 ->joinWithAND(Gelap 1, Terang 2);

FuzzyRuleAntecedent \*TR\_3\_GL\_4\_7 = new FuzzyRuleAntecedent(); TR 3 GL 4 7 ->joinWithAND(Terang 3, Gelap 4);

FuzzyRuleAntecedent \*GL\_1\_TR\_2\_7\_TR\_3\_GL\_4\_7 = new FuzzyRuleAntecedent();

GL\_1\_TR\_2\_7\_TR\_3\_GL\_4\_7 ->joinWithAND(GL\_1\_TR\_2\_7, TR\_3\_GL\_4\_7);

FuzzyRuleConsequent \*Ber 25 A Ber 135 B  $7 = new$ FuzzyRuleConsequent();

Ber 25 A\_Ber\_135 B\_7->addOutput(Bergerak\_25\_Atas);

Ber 25 A\_Ber\_135\_B\_7->addOutput(Bergerak\_135\_Bawah);

FuzzyRule \*fuzzyRule7 = new FuzzyRule(7,

GL 1 TR 2 7 TR 3 GL 4 7, Ber 25 A Ber 135 B 7); fuzzy->addFuzzyRule(fuzzyRule7);

//----------------8

FuzzyRuleAntecedent \*GL\_1\_TR\_2\_8 = new FuzzyRuleAntecedent(); GL 1 TR 2  $8 \rightarrow$ joinWithAND(Gelap 1, Terang 2);

 FuzzyRuleAntecedent \*TR\_3\_TR\_4\_8 = new FuzzyRuleAntecedent(); TR  $3$  TR  $4$   $8$  ->joinWithAND(Terang 3, Terang 4);

FuzzyRuleAntecedent \*GL\_1\_TR\_2\_8\_TR\_3\_TR\_4\_8 = new FuzzyRuleAntecedent();

GL\_1\_TR\_2\_8\_TR\_3\_TR\_4\_8 ->joinWithAND(GL\_1\_TR\_2\_8, TR\_3\_TR\_4\_8);

FuzzyRuleConsequent \*Ber\_50\_A\_Ber\_45\_B\_8 = new FuzzyRuleConsequent();

Ber 50 A\_Ber 45 B\_8->addOutput(Bergerak\_50\_Atas);

Ber 50 A\_Ber\_45\_B\_8->addOutput(Bergerak\_45\_Bawah);

FuzzyRule \*fuzzyRule8 = new FuzzyRule(8,

GL\_1\_TR\_2\_8\_TR\_3\_TR\_4\_8, Ber\_50\_A\_Ber\_45\_B\_8); fuzzy->addFuzzyRule(fuzzyRule8);

//----------------9

FuzzyRuleAntecedent \*TR\_1\_GL\_2\_9 = new FuzzyRuleAntecedent(); TR 1 GL 2  $9 \rightarrow$ joinWithAND(Terang 1, Gelap 2); FuzzyRuleAntecedent \*GL\_3\_GL\_4\_9 = new FuzzyRuleAntecedent(); GL 3 GL 4 9 ->joinWithAND(Gelap 3, Gelap 4);

FuzzyRuleAntecedent \*TR\_1\_GL\_2\_9\_GL\_3\_GL\_4\_9 = new FuzzyRuleAntecedent(); TR  $1$  GL  $2$  9 GL  $3$  GL  $4$  9 ->joinWithAND(TR  $1$  GL  $2$  9,

GL 3 GL 4 9);

FuzzyRuleConsequent \*D\_A\_Ber\_45\_B\_9 = new FuzzyRuleConsequent();

D\_A\_Ber\_45\_B\_9->addOutput(Diam\_Atas); D\_A\_Ber\_45\_B\_9->addOutput(Bergerak\_45\_Bawah);

FuzzyRule \*fuzzyRule9 = new FuzzyRule(9,

TR\_1\_GL\_2\_9\_GL\_3\_GL\_4\_9, D\_A\_Ber\_45\_B\_9);

fuzzy->addFuzzyRule(fuzzyRule9);

//----------------10

FuzzyRuleAntecedent \*TR  $1$  GL  $2$   $10 = new$ 

FuzzyRuleAntecedent();

TR  $1$  GL  $2$  10 ->joinWithAND(Terang 1, Gelap 2);

FuzzyRuleAntecedent \*GL  $3$  TR  $4$  10 = new FuzzyRuleAntecedent();

GL 3 TR 4  $10 \rightarrow$ joinWithAND(Gelap 3, Terang 4);

FuzzyRuleAntecedent \*TR\_1\_GL\_2\_10\_GL\_3\_TR\_4\_10 = new FuzzyRuleAntecedent();

TR  $1$  GL  $2$  10 GL  $3$  TR  $4$  10 ->joinWithAND(TR  $1$  GL  $2$  10, GL\_3\_TR\_4\_10):

FuzzyRuleConsequent \*Ber 25 A Ber 45 B  $10 = new$ FuzzyRuleConsequent();

Ber 25 A Ber 45 B 10->addOutput(Bergerak 25 Atas);

Ber\_25\_A\_Ber\_45\_B\_10->addOutput(Bergerak\_45\_Bawah);

FuzzyRule \*fuzzyRule10 = new FuzzyRule(10,

TR\_1\_GL\_2\_10\_GL\_3\_TR\_4\_10, Ber\_25\_A\_Ber\_45\_B\_10); fuzzy->addFuzzyRule(fuzzyRule10);

//----------------11

FuzzyRuleAntecedent \*TR  $1$  GL  $2$  11 = new FuzzyRuleAntecedent(); TR\_1\_GL\_2\_11 ->joinWithAND(Terang\_1, Gelap\_2); FuzzyRuleAntecedent \*TR  $3$  GL  $4$  11 = new FuzzyRuleAntecedent();

TR  $3$  GL  $4$  11 ->joinWithAND(Terang  $3$ , Gelap  $4$ ); FuzzyRuleAntecedent \*TR 1 GL 2 11 TR 3 GL 4  $11$  = new FuzzyRuleAntecedent(); TR  $1$  GL  $2$  11 TR  $3$  GL  $4$  11 ->joinWithAND(TR  $1$  GL  $2$  11,

TR\_3\_GL\_4\_11);

 FuzzyRuleConsequent \*D\_A\_Ber\_90\_B\_11 = new FuzzyRuleConsequent(); D\_A\_Ber\_90\_B\_11->addOutput(Diam\_Atas); D\_A\_Ber\_90\_B\_11->addOutput(Bergerak\_90\_Bawah); FuzzyRule \*fuzzyRule11 = new FuzzyRule(11,

TR 1 GL 2 11 TR 3 GL 4 11, D A Ber 90 B 11); fuzzy->addFuzzyRule(fuzzyRule11);

//----------------12

FuzzyRuleAntecedent \*TR  $1$  GL  $2$  12 = new FuzzyRuleAntecedent();

```
TR 1 GL 2 12 ->joinWithAND(Terang 1, Gelap 2);
```
FuzzyRuleAntecedent \*TR\_3\_TR\_4\_12 = new

FuzzyRuleAntecedent();

TR  $3$  TR  $4$  12 ->joinWithAND(Terang 3, Terang 4); FuzzyRuleAntecedent \*TR\_1\_GL\_2\_12\_TR\_3\_TR\_4\_12 = new FuzzyRuleAntecedent();

 TR\_1\_GL\_2\_12\_TR\_3\_TR\_4\_12 ->joinWithAND(TR\_1\_GL\_2\_12, TR\_3\_TR\_4\_12);

 FuzzyRuleConsequent \*D\_A\_Ber\_135\_B\_12 = new FuzzyRuleConsequent();

D\_A\_Ber\_135\_B\_12->addOutput(Diam\_Atas);

D\_A\_Ber\_135\_B\_12->addOutput(Bergerak\_135\_Bawah); FuzzyRule \*fuzzyRule12 = new FuzzyRule(12,

TR\_1\_GL\_2\_12\_TR\_3\_TR\_4\_12, D\_A\_Ber\_135\_B\_12); fuzzy->addFuzzyRule(fuzzyRule12);

//----------------13

FuzzyRuleAntecedent \*TR  $1$  TR  $2$   $13$  = new FuzzyRuleAntecedent();

TR 1 TR 2 13 ->joinWithAND(Terang 1, Terang 2);

FuzzyRuleAntecedent \*GL  $3$  GL  $4$  13 = new FuzzyRuleAntecedent(); GL 3 GL 4 13 ->joinWithAND(Gelap 3, Gelap 4); FuzzyRuleAntecedent \*TR\_1\_TR\_2\_13\_GL\_3\_GL\_4\_13 = new FuzzyRuleAntecedent(); TR\_1\_TR\_2\_13\_GL\_3\_GL\_4\_13 ->joinWithAND(TR\_1\_TR\_2\_13, GL 3 GL 4 13); FuzzyRuleConsequent \*D A Ber 180 B  $13 = new$ FuzzyRuleConsequent(); D\_A\_Ber\_180\_B\_13->addOutput(Diam\_Atas); D\_A\_Ber\_180\_B\_13->addOutput(Bergerak\_180\_Bawah);

FuzzyRule \*fuzzyRule13 = new FuzzyRule(13,

TR\_1\_TR\_2\_13\_GL\_3\_GL\_4\_13, D\_A\_Ber\_180\_B\_13);

fuzzy->addFuzzyRule(fuzzyRule13);

```
 //----------------14
```
FuzzyRuleAntecedent \*TR  $1$  TR  $2$   $14$  = new FuzzyRuleAntecedent(); TR 1 TR 2 14 ->joinWithAND(Terang 1, Terang 2); FuzzyRuleAntecedent \*GL  $3$  TR  $4$  14 = new FuzzyRuleAntecedent(); GL 3 TR 4 14 ->joinWithAND(Gelap 3, Terang 4); FuzzyRuleAntecedent \*TR 1 TR 2 14 GL 3 TR 4  $14$  = new FuzzyRuleAntecedent(); TR\_1\_TR\_2\_14\_GL\_3\_TR\_4\_14 ->joinWithAND(TR\_1\_TR\_2\_14, GL 3 TR 4 14);

FuzzyRuleConsequent \*Ber\_50\_A\_Ber\_135\_B\_14 = new FuzzyRuleConsequent(); Ber\_50\_A\_Ber\_135\_B\_14->addOutput(Bergerak\_50\_Atas);

Ber 50 A\_Ber\_135\_B\_14->addOutput(Bergerak\_135\_Bawah); FuzzyRule \*fuzzyRule14 = new FuzzyRule(14,

TR\_1\_TR\_2\_14\_GL\_3\_TR\_4\_14, Ber\_50\_A\_Ber\_135\_B\_14); fuzzy->addFuzzyRule(fuzzyRule14);

//----------------15

FuzzyRuleAntecedent \*TR  $1$  TR  $2$  15 = new FuzzyRuleAntecedent();

TR  $1$  TR  $2$  15 ->joinWithAND(Terang 1, Terang 2); FuzzyRuleAntecedent \*TR  $3$  GL  $4$  15 = new FuzzyRuleAntecedent(); TR  $3$  GL  $4$  15 ->joinWithAND(Terang  $3$ , Gelap  $4$ ); FuzzyRuleAntecedent \*TR\_1\_TR\_2\_15\_TR\_3\_GL\_4\_15 = new FuzzyRuleAntecedent(); TR\_1\_TR\_2\_15\_TR\_3\_GL\_4\_15 ->joinWithAND(TR\_1\_TR\_2\_15, TR\_3\_GL\_4\_15); FuzzyRuleConsequent \*D A Ber 45 B  $15 = new$ FuzzyRuleConsequent(); D\_A\_Ber\_45\_B\_15->addOutput(Diam\_Atas); D\_A\_Ber\_45\_B\_15->addOutput(Bergerak\_45\_Bawah); FuzzyRule \*fuzzyRule15 = new FuzzyRule(15, TR\_1\_TR\_2\_15\_TR\_3\_GL\_4\_15, D\_A\_Ber\_45\_B\_15); fuzzy->addFuzzyRule(fuzzyRule15); //----------------16 FuzzyRuleAntecedent \*TR\_1\_TR\_2\_16 = new FuzzyRuleAntecedent(); TR  $1$  TR  $2$  16 ->joinWithAND(Terang\_1, Terang\_2); FuzzyRuleAntecedent \*TR\_3\_TR\_4\_16 = new FuzzyRuleAntecedent(); TR  $3$  TR  $4$  16 ->joinWithAND(Terang 3, Terang 4); FuzzyRuleAntecedent  $*TR_1_TR_2_16_TR_3_TR_4_16 = new$ FuzzyRuleAntecedent(); TR\_1\_TR\_2\_16\_TR\_3\_TR\_4\_16 ->joinWithAND(TR\_1\_TR\_2\_16, TR\_3\_TR\_4\_16); FuzzyRuleConsequent \*Ber 25 A D B  $16 = new$ FuzzyRuleConsequent(); Ber 25 A\_D\_B\_16->addOutput(Bergerak\_25\_Atas); Ber 25 A\_D\_B\_16->addOutput(Diam\_Bawah); FuzzyRule \*fuzzyRule16 = new FuzzyRule(16, TR\_1\_TR\_2\_16\_TR\_3\_TR\_4\_16, Ber\_25\_A\_D\_B\_16); fuzzy->addFuzzyRule(fuzzyRule16);

}

## **LAMPIRAN E-PRGRAM FUZZY INPUT DAN OUTPUT**

void fuzzySet () { FuzzyInput \*LDR  $1$  IN = new FuzzyInput(1); LDR\_1\_IN->addFuzzySet(Gelap\_1); LDR\_1\_IN->addFuzzySet(Terang\_1); fuzzy->addFuzzyInput(LDR\_1\_IN);

FuzzyInput  $*$  LDR 2 IN = new FuzzyInput(2); LDR\_2\_IN->addFuzzySet(Gelap\_2); LDR 2 IN->addFuzzySet(Terang 2); fuzzy->addFuzzyInput( LDR\_2\_IN);

FuzzyInput \*LDR  $3$  IN = new FuzzyInput(3); LDR 3 IN->addFuzzySet(Gelap 3); LDR 3 IN->addFuzzySet(Terang 3); fuzzy->addFuzzyInput(LDR\_3\_IN);

FuzzyInput \*LDR\_4\_IN = new FuzzyInput(4); LDR 4 IN->addFuzzySet(Gelap 4); LDR\_4\_IN->addFuzzySet(Terang\_4); fuzzy->addFuzzyInput(LDR\_4\_IN);

FuzzyOutput \*Servo Atas  $OUT = new FuzzyOutput(1);$ Servo Atas OUT->addFuzzySet(Diam Atas); Servo Atas OUT->addFuzzySet(Bergerak 25 Atas); Servo Atas OUT->addFuzzySet(Bergerak 50 Atas); fuzzy->addFuzzyOutput(Servo\_Atas\_OUT);

```
FuzzyOutput *Servo Bawah OUT = new FuzzyOutput(2);
 Servo_Bawah_OUT->addFuzzySet(Diam_Bawah);
 Servo_Bawah_OUT->addFuzzySet(Bergerak_45_Bawah);
Servo_Bawah_OUT->addFuzzySet(Bergerak_90_Bawah);
Servo_Bawah_OUT->addFuzzySet(Bergerak_135_Bawah);
Servo_Bawah_OUT->addFuzzySet(Bergerak_180_Bawah);
 fuzzy->addFuzzyOutput(Servo_Bawah_OUT);
```
}

```
void sdcard () {
```

```
 //===== SIMPAN DATA SD CARD PER SEKIAN WAKTU =====
unsigned long currentMillis = millis();
DateTime now = RTC.now;
```

```
// if (currentMillis - ulang baca > delay simpan data) {
  mvFile = SD.open("Cost.txt", FILE WRITE);
```
- $//$  if (myFile) {
- $//$  // Serial.println("SD card OK");
- // // Hari
- // myFile.print(daysOfTheWeek[now.dayOfTheWeek()]);
- $\mathcal{W}$  myFile.print(",");
- //
- $//$  // tanggal bulan tahun
- // myFile.print(now.day(), DEC);<br>// myFile.print("."):
- myFile.print(".");
- // myFile.print(now.month(), DEC);
- // myFile.print(".");
- // myFile.print(now.year(), DEC);
- //
- // //PEMISAH
- $//$  myFile.print(";");
- //
- // // Jam Menit Detik
- // if (now.hour() < 10) {
- $\mathcal{W}$  myFile.print("0");
- $//$  }
- // myFile.print(now.hour(), DEC);
- $//$  myFile.print(":");

```
// if (now.minute() < 10) {
```

```
\mathcal{W} myFile.print("0");
```
- $//$  }
- // myFile.print(now.minute(), DEC);
- $//$  myFile.print(":");

```
// if (now.second() < 10) {
```

```
 // myFile.print("0");
```

```
\mathcal{U} }
```

```
 // myFile.print(now.second(), DEC);
 //
// //PEMISAH<br>// myFile.print(
     myFile.print(";");
 //
     myFile.print(energy, 3); // 5 ANGKA DI BELAKANG KOMA
 //
      // //PEMISAH
 // myFile.print(";");
 //
 // myFile.println(cost, 3); // 3 ANGKA DI BELAKANG KOMA
\frac{1}{2} myFile.close();
\| \cdot \|// ulang baca = currentMillis;
 // }
}
```
### **LAMPIRAN G- PROGRAM TAMPILAN LCD**

void Tampilan\_LCD() {

 //----------------------------------------------LCD lcd.setCursor(0, 0); lcd.print(Kecerahan\_1); lcd.print("% "); lcd.setCursor(6, 0); lcd.print(Kecerahan\_2); lcd.print("% "); lcd.setCursor(0, 1); lcd.print(Kecerahan\_3); lcd.print("% "); lcd.setCursor(6, 1); lcd.print(Kecerahan\_4); lcd.print("% "); lcd.setCursor(12, 0); lcd.print(Pos\_Servo\_Atas); lcd.write(Simbol\_derajat); lcd.setCursor(12, 1); lcd.print(Pos\_Servo\_Bawah); lcd.write(Simbol\_derajat); }

# LAMPIRAN H- DOKUMENTASI PEMBUATAN ALAT

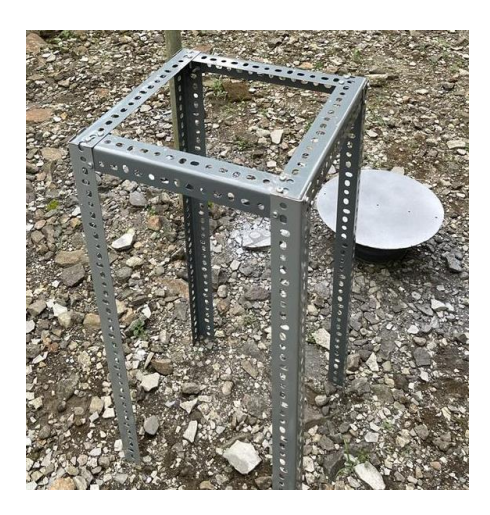

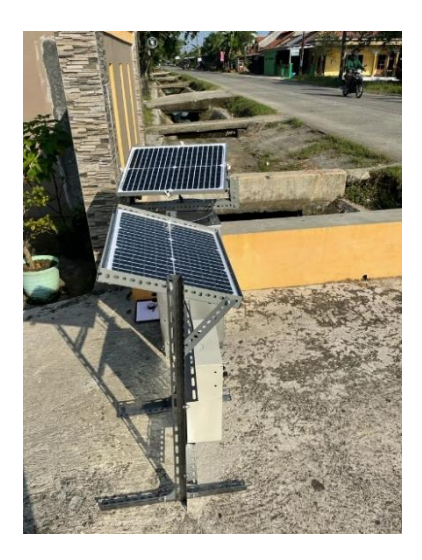

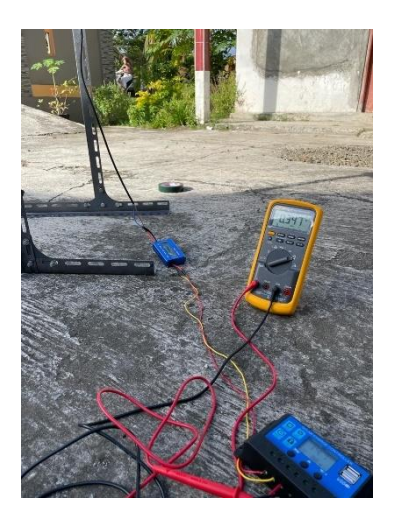

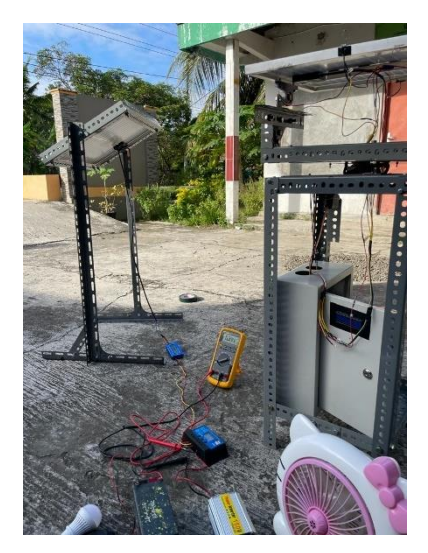

# **BIODATA PENULIS**

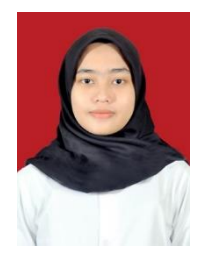

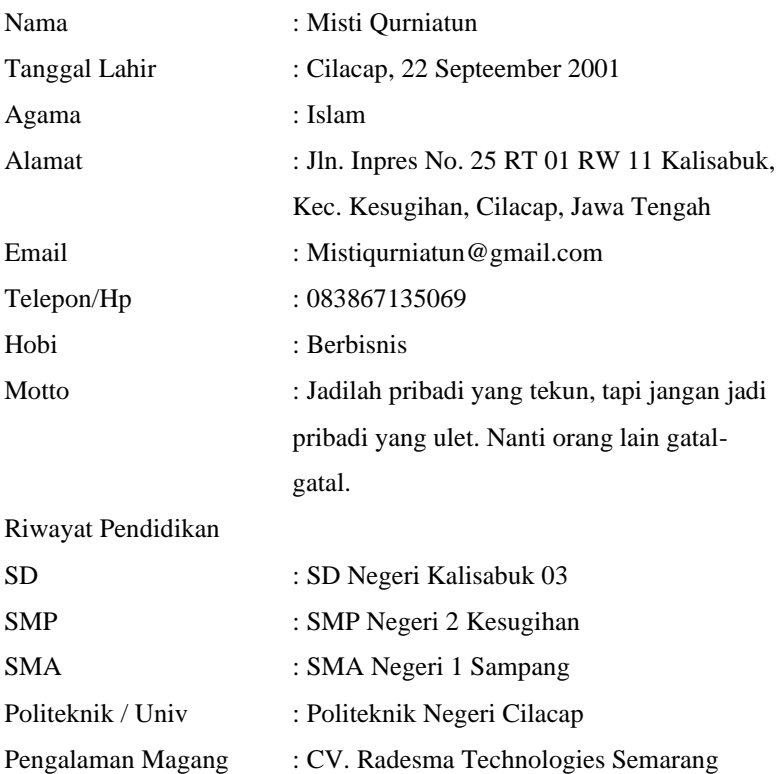